### **AfNOG-2012**

# Welcome to Scalable Internet Services (SS-E)

Frank Kuse

### What you will learn about

- Building Domain Name Services using BIND
- Building Web Services using Apache
- Building AAA Services using FreeRADIUS
- Building SMTP Services using Exim MTA
- POP3 & IMAP Services
- Monitoring IP Services
- Virtualization
- Security
- Survey Link below

http://www.surveymonkey.com/s/8QNGCZZ

### **Instructors**

- Joe Abley Canada
- Joel Jaeggli US
- Chris Wilson UK
- Kevin Chege Kenya
- Chimwemwe Frederick Malawi
- Frank Kuse Ghana
- Michuki Mwangi Kenya

### **Students**

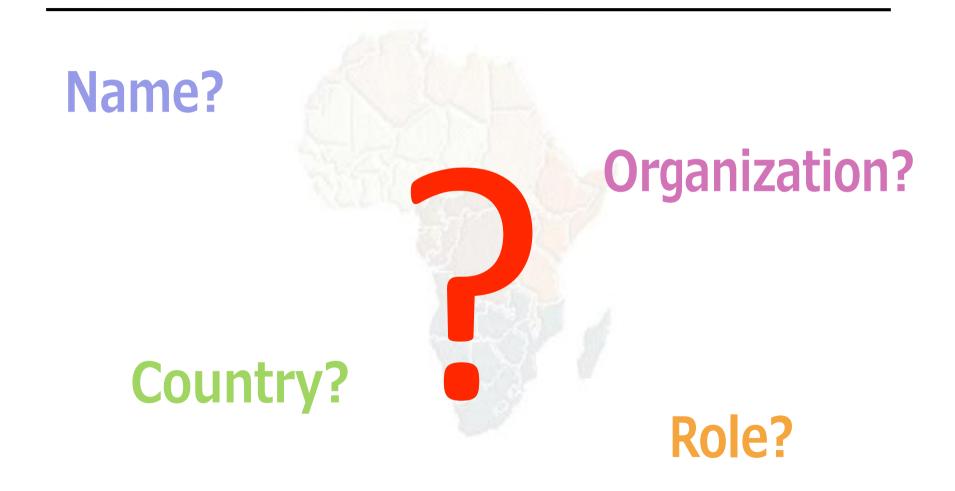

#### Lectures

- Let us know...
  - If we speak too fast.
  - If you can't see, please draw our attention
  - If you don't understand please ask.
  - If you have problems at home with your network. Feel free to bring it up.

#### Please

- Avoid checking mail, facebook & other social networking sites during lectures
- Turn off all cell phones
- PAY ATTENTION

### **Time Table**

- Four sessions, two hours each
  - 09:00-10:30
  - 11:00 13:00
  - 14:00 16:00
  - 16:30 18:30
  - About 1 hour for lunch 13:00 to 14:00
  - Morning, afternoon breaks (15 minutes)
    - 10:30 to 11:00
    - 16:00 to 16:30
  - Normal evening sessions 20:00 22:30
  - Dinner from 19:00 to 20:00
- Time table is available at

http://nwww.ws.afnog.org/afnog2012/sse/detail.html

#### Meals

- Meals will be at the Kingfisher upstairs.
  - Breakfast 7:00 to 8:00
  - Lunch 13:00 to 14:00
  - Dinner 19:00 to 20:00
- Tea breaks are served in the main entrance arena.
  - remember to be back in class on time from breaks

### Extra Charges

- AfNOG will not pay for any extra charges on your hotel room, such as:
  - phone calls,
  - food and drinks (room service)
  - laundry

#### You should have received...

- Name badges
- Folder with notepad, pen, information pack
- Coupons for meals

#### You will receive...

Books and FreeBSD CD-ROMs

Workshop CD (Saturday/Sunday)

Share with your colleagues back at home.

#### **Electronic Resources**

- Web site (URL)
  - http://www.afnog.org/
  - http://www.ws.afnog.org/
- Mailing list
  - afnog@afnog.org
    - Subscribe via afnog-request@afnog.org

### Safety

- Be very careful when moving about, so you don't:
  - trip on power cords
  - pull cables out of sockets
  - knock equipment off tables
  - fall from leaning back too far in your chair

#### Classroom

- 56 Servers named vm01 vm56
- Each Student has access to:
  - -1 server with FreeBSD-8.3 installed on it
  - 1 pc or your own notebook with ssh access to the AfNOG network
    - Windows = putty @ putty.org
- 196.200.219.0/24 Network IP address
  - IP Addresses for servers start from 196.200.219.1/24 for vm01 etc

## Server Configuration

- FreeBSD-8.3 OS installed
- Keyboard is "universal" and setup is US
- login as " @#%#", password " xxxxx"
- " root" password is " xxxxxx"
- Don't change passwords
- Don't " close security holes"

# **Evening Sessions**

 Labs will be open from 8:00pm – 22:30pm for evening sessions

# Any Question?

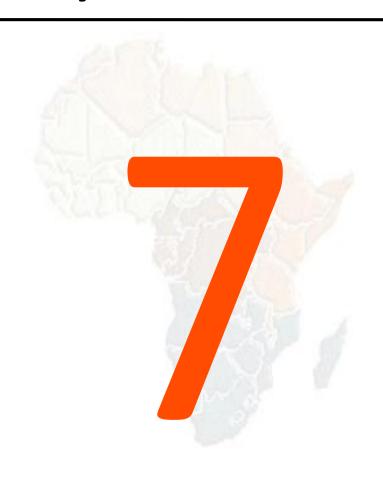